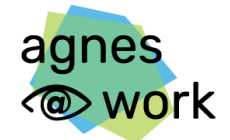

Agiles Netzwerk für sehbeeinträchtigte Berufstätige

# <span id="page-0-0"></span>**Anlage 1** Leistungsbeschreibung

Vergabenummer: 2023\_23\_moodle\_Korrekturen

### Inhalt

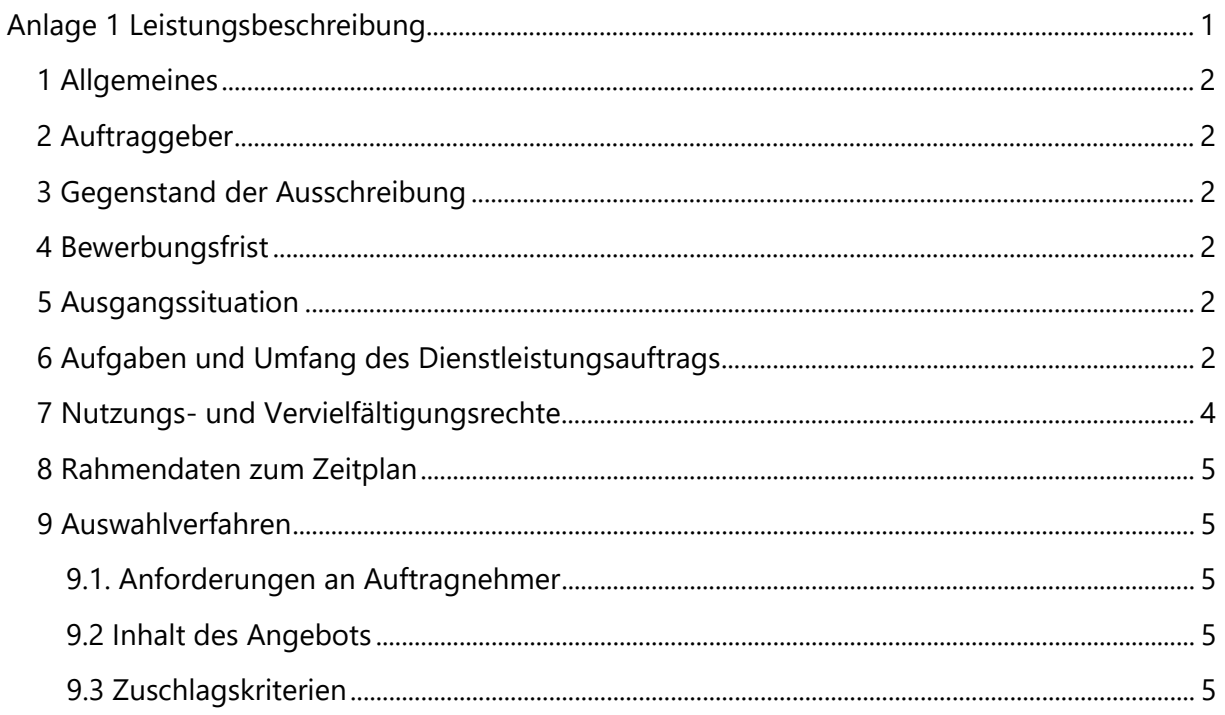

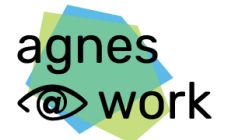

Agiles Netzwerk für sehbeeinträchtigte Berufstätige

### <span id="page-1-0"></span>**1 Allgemeines**

Das Projekt agnes@work beabsichtigt, die Korrektur mehrerer vorhandener Fehler hinsichtlich der Barrierefreiheit einer moodle-Lernplattform zu vergeben.

# <span id="page-1-1"></span>**2 Auftraggeber**

agnes@work steht für "Agiles Netzwerk für sehbeeinträchtigte Berufstätige". Das Projekt wird durch das Bundesministerium für Arbeit und Soziales aus Mitteln des Ausgleichsfonds gefördert. Die Gesamtkoordination für das Projekt trägt der Deutsche Verein der Blinden und Sehbehinderten in Studium und Beruf e.V. (DVBS), eine bundesweit tätige Selbsthilfeorganisation.

Mehr Informationen zu agnes@work:<https://www.agnes-at-work.de/>

Die Laufzeit des Projekts agnes@work ist von August 2020 bis Ende Dezember 2023.

### <span id="page-1-2"></span>**3 Gegenstand der Ausschreibung**

Es ist ein Dienstleistungsauftrag im Projekt agnes@work des DVBS zu vergeben, der die Korrektur mehrerer vorhandener Fehler hinsichtlich der Barrierefreiheit einer moodle-Lernplattform umfasst.

### <span id="page-1-3"></span>**4 Bewerbungsfrist**

Die Bewerbungsfrist endet am 06.11.2023, 12:00 Uhr.

### <span id="page-1-4"></span>**5 Ausgangssituation**

Im Rahmen des Projekts wurde eine moodle Lernplattform (Version 4.0) aufgesetzt, die derzeit 5 Kurse (in Kürze 6 Kurse) umfasst. Zudem wurde das Theme Herald Boost (Version 7.1) von 3rd Wave Media verwendet. Die Lernplattform ist unter lernen.agnes-at-work.de frei zugänglich. Durch Selbsteinschreibung ist auch der Zugang zu den Kursen kostenfrei möglich.

Durch die Integration dieses Themes entstanden diverse HTML- und CSS-Probleme, die sich durch den Auftraggeber über die Admin-Einstellungen nicht beheben ließen. Die konkreten Probleme werden im Folgenden genannt.

# <span id="page-1-5"></span>**6 Aufgaben und Umfang des Dienstleistungsauftrags**

Der hier ausgeschriebene Dienstleistungsauftrag umfasst die Behebung folgender Barrierefreiheitsprobleme der Lernplattform unter lernen.agnes-at-work.de.

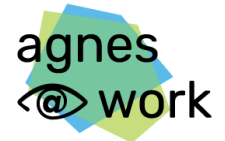

Agiles Netzwerk für sehbeeinträchtigte Berufstätige

Zur Ergänzung stellt der Auftraggeber in Anlage 5 ein Dokument mit Screenshots zur Verfügung, welche den aktuellen Stand einiger Anforderungen verdeutlicht.

#### **Startseite vor Login:**

- Bei Tastatursteuerung soll die Fokushervorhebung (farbiger Rahmen) bei allen Bedienelementen visuell deutlich erkennbar sein (siehe Anlage 5, Punkt 1).
- Menüleiste: Da es sich bei dem Button "Startseite" lediglich um einen Menüpunkt handelt, soll dieser technisch nicht in einer Liste verschachtelt sein.
- Das Logo von agnes@work soll auf der Startseite vergrößert werden.
- Die Verlinkung des Logos zur Startseite soll entfernt werden, da der Menüpunkt "Startseite" diese Funktion bereits abdeckt.
- Startseitengrafik und Hauptüberschrift ("Barrierefreie Beschäftigung und Weiterbildung ermöglichen.") und Untertitel (siehe Anlage 5, Punkt 2):
	- o Die Hauptüberschrift "Barrierefreie Beschäftigung und Weiterbildung ermöglichen." wird in eine H1 korrigiert (derzeit H2).
	- o Die Unterüberschrift "Unterstützen Sie Menschen mit einer Sehbeeinträchtigung." wird in eine H2 korrigiert (derzeit H3).
	- o Die Titelgrafik soll den Alternativtext "Eine junge Frau sitzt in einem Büro an ihrem Laptop und lächelt ihrer Kollegin zu." erhalten.
	- o Bild, Titel und Untertitel sind derzeit als Karussell (Liste mit einem Element) angelegt. Da die Liste nur ein Element enthält, soll das Karussell inkl. Buttons entfernt werden, sodass Grafik, Titel und Untertitel für sich und nicht in einer Liste stehen.
- Im Bereich "Beliebte Kurse"
	- o Der Link "Alle Kurse ansehen" soll nicht als Überschrift, sondern als normaler Fließtext-Link ausgezeichnet sein (siehe Anlage 5, Punkt 3).
	- o Die zusammengehörigen Grafiken und Textlinks sollen zu jeweils einem Link zusammengefasst und die Grafiken mit einem leeren Alternativtext ausgezeichnet werden, sodass sie von Screenreadern nicht ausgegeben werden (siehe Anlage 5, Punkt 4).
- Im Bereich "Kursliste" sollen die Grafiken mit einem leeren Alternativtext ausgezeichnet werden, sodass sie von Screenreadern nicht ausgegeben werden (siehe Anlage 5, Punkt 5).
- Der Button zum Sprung an den Seitenanfang soll mit dem deutschen Alternativtext "Zum Seitenanfang" versehen werden (derzeit "Scroll back to top") (siehe Anlage 5, Punkt 6).

#### **Login-Maske:**

- Das agnes@work-Logo über dem Login-Formular soll vergrößert werden (siehe Anlage 5, Punkt 7).
- Die Beschriftungen der Formularelemente "Anmeldename oder E-Mail" und "Kennwort" sollen vor oder links neben dem Formularfeld stehen. Falls das nicht

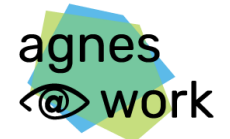

Agiles Netzwerk für sehbeeinträchtigte Berufstätige

möglich ist, soll die Schriftfarbe der Platzhalter in den Formularfeldern zumindest einen ausreichenden Kontrast von mindestens 4,5:1 haben (Anlage 5, Punkt 8).

• Die Texte "Cookies müssen aktiviert sein!" und der Link "Kennwort vergessen?" sollen einen ausreichenden Kontrast von mindestens 4,5:1 haben (Anlage 5, Punkt 9).

#### **Startseite nach Login:**

- Menüleiste:
	- o Die Menüpunkte "Startseite" und "Meine Kurse" sollen technisch nicht in einer Liste verschachtelt sein, sondern einzelne Menüpunkte/Links sein (Anlage 5, Punkt 10).
	- o Der Menüpunkt "Systemnachrichten" soll deaktiviert bzw. technisch und visuell nicht angezeigt werden (Anlage 5, Punkt 11).
	- o Nutzermenü (Anlage 5, Punkt 12):
		- Das Nutzermenü ist derzeit eine Ebene zu tief verschachtelt, was behoben werden soll.
		- Bei Navigation durch das Nutzermenü mittels Tastatur soll die Fokushervorhebung mit ausreichendem / deutlichem Kontrast sichtbar sein.
		- Die Menüpunkte "Kalender", "Meine Dateien" und "Berichte" sollen für Nutzer\*innen weder visuell sichtbar sein noch über Hilfsmittel ausgegeben werden.

#### **Bei Klick auf einen Kurs (Anmeldung zu einem Kurs):**

• Für jeden Kurs gibt es für die Einschreibung Unterseiten (z.B. [https://lernen.agnes-at](https://lernen.agnes-at-work.de/enrol/index.php?id=11)[work.de/enrol/index.php?id=11\)](https://lernen.agnes-at-work.de/enrol/index.php?id=11). Gibt man diese URL extern (z.B. Direktlink von einer anderen Website) an, werden Nutzer\*innen jedoch direkt zur Login-Maske [\(https://lernen.agnes-at-work.de/login/index.php\)](https://lernen.agnes-at-work.de/login/index.php) umgeleitet. Sie sollen jedoch auf der Übersichtsseite zum Kurs landen, um zu sehen, für welchen Kurs sie sich einschreiben (Anlage 5, Punkt 13).

#### **In Kursen:**

• Der Videoplayer wird auf vielen Monitoren in der Höhe zu groß angezeigt. Dieser soll responsiv dargestellt werden, sodass er auch auf kleineren Monitoren vollständig angezeigt wird, ohne dass in den Vollbildmodus gewechselt werden muss (Anlage 5, Punkt 14).

# <span id="page-3-0"></span>**7 Nutzungs- und Vervielfältigungsrechte**

Der abzuschließende Vertrag über die zu erbringenden Leistungen wird insbesondere vorsehen, dass der Auftragnehmer dem Auftraggeber das uneingeschränkte Recht zur Nutzung der geschaffenen bzw. der umgestalteten urheberrechtlich und gewerblich geschützten Leistungen zeitlich unbegrenzt und auf Dritte frei übertragbar, überträgt. Das

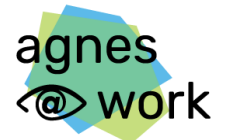

Agiles Netzwerk für sehbeeinträchtigte Berufstätige

Recht zur Nutzung umfasst auch das Recht zur Überarbeitung und anderer Umgestaltung. Der Auftraggeber wird vertraglich berechtigt, die vertragsgegenständlichen Leistungen vollständig oder auszugsweise für weitere Veröffentlichungen in Medien aller Art, insbesondere Print- oder digitalen Medien zu veröffentlichen, zu vervielfältigen, zu verbreiten, öffentlich zugänglich zu machen, zu bearbeiten oder anders umzugestalten. Ferner garantiert der Auftragnehmer, über die durch den zu schließenden Vertrag dem Auftraggeber eingeräumten Rechte verfügungsberechtigt zu sein.

### <span id="page-4-0"></span>**8 Rahmendaten zum Zeitplan**

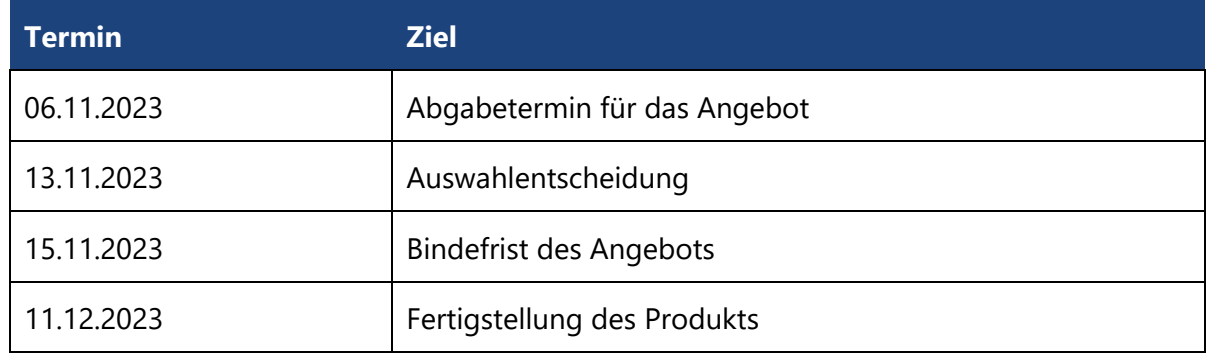

### <span id="page-4-1"></span>**9 Auswahlverfahren**

#### <span id="page-4-2"></span>**9.1. Anforderungen an Auftragnehmer**

Als privatwirtschaftliches Unternehmen oder Körperschaft öffentlichen Rechts verfügen Sie nachweislich über eine mehrjährige Erfahrung in der Erstellung von Print- und Online-Broschüren. Es sind Referenzen aus den letzten fünf Jahren anzugeben und kurz zu beschreiben. Wird keine Referenz angeführt, führt dies zum Ausschluss vom Auswahlverfahren. Eine nachträgliche Beibringung oder Vorlage ist nicht möglich. Arbeitssprachen in der Zusammenarbeit mit dem Auftraggeber ist in Wort und Schrift die deutsche Sprache.

#### <span id="page-4-3"></span>**9.2 Inhalt des Angebots**

Neben der unterschriebenen Eigenerklärung (siehe Anlage 3) und der unterschriebenen Verpflichtungserklärung (siehe Anlage 4), muss das Angebot das ausgefüllte und unterschriebene Angebotsformular (siehe Anlage 2) enthalten. Ergänzende Anlagen sind möglich.

#### <span id="page-4-4"></span>**9.3 Zuschlagskriterien**

Der Zuschlag wird gemäß § 43 Abs. 1 UVgO auf das unter Berücksichtigung aller Umstände wirtschaftlichste Angebot erteilt. Der niedrigste Angebotspreis ist nicht entscheidend.

Es wird anhand folgender Zuschlagskriterien entschieden:

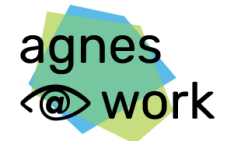

Agiles Netzwerk für sehbeeinträchtigte Berufstätige

- Preis des Angebots: 50%
- Qualität des Angebots: 50%

**Qualität:** Die Gewichtung der Qualität mit insgesamt 50 Prozent zeigt, dass der Qualität eine hohe Bedeutung für den Auftrag zukommt.

**Preis:** Der Preis ist das objektivste Merkmal bei der Vergabe nach dem wirtschaftlich günstigsten Angebot.

#### **Berechnung der Zuschlagsentscheidung:**

Die Indikatoren für die Qualität sind:

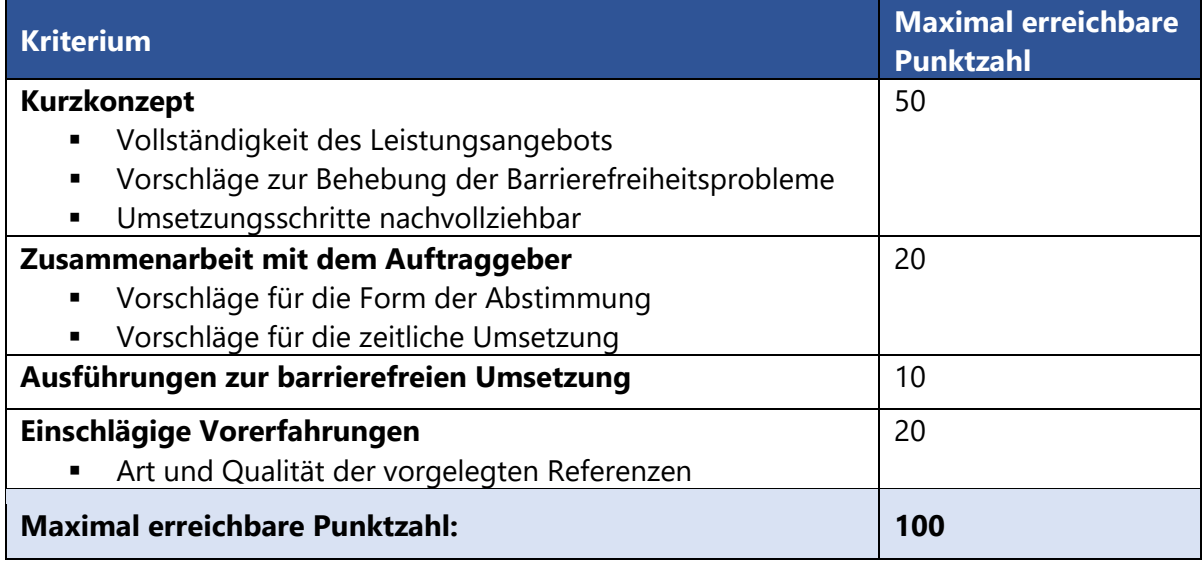

#### **Berechnung der Wirtschaftlichkeit des Angebots:**

Der Zuschlagsquotient wird über die nachstehende einfache Richtwertformel bestimmt: Zuschlagsquotient = Summe der Qualitätspunkte / Preis des Angebots

Die Entscheidung für eine Vergabe geht an das Angebot mit dem höchsten Zuschlagsquotienten.

Marburg, den 25.10.2023